### **AMIGA**

# **Programmare in C su Amiga** (42)

*di Dario de Judicibus*

*In questa puntata parleremo delle due tabelle principali contenute in una mappa di tastiera,* e *dei blocchi extra utilizzati per definire le stringhe di emissione ed i tasti morti. Nella Scheda Tecnica incominceremo a vedere le prime funzioni della gadtools.library ed i tag utilizzati da queste funzioni per specificare i molti parametri necessari alla definizione dei controlli tramite questa libreria*

#### *Introduzione*

Nella 41<sup>ª</sup> puntata abbiamo visto sei delle otto tabelle che definiscono una mappa di tastiera, e cioè le sei tabelle minori, che servono a definire il formato utilizzato per le sequenze di emissione e le caratteristiche intrinseche del tasto (emissione continua e blocco del maiuscolo).

In questa puntata vedremo le due tabelle maggiori, quelle cioè che definiscono la sequenza di caratteri effettivamente emessa quando uno o più tasti vengono premuti dall'utente: la km\_ LoKeyMap, relativa alla sezione bassa della tastiera, e la km\_HiKeyMap, relativa alla sezione alta della tastiera.

La prima è relativa ai tasti con codice di scansione che va da Ox100 a Ox3F, la seconda a quelli con codice che va da Ox40 a Ox67.

Le due tabelle hanno la stessa struttura, per cui non è necessario descriverle entrambe. Ogni tabella, detta anche mappa di emissione, è formata da due parti: una fissa, contenente quattro byte per ogni codice di scansione, ed una a lunghezza variabile, formata da un certo numero di blocchi extra che servono a definire i tasti di tipo **KCF\_** DEAD e KCF\_STRING.

Nella scorsa puntata abbiamo visto il

formato base utilizzato nella parte fissa della mappa di emissione, che abbiamo chiamato *modello* a *quattro.* Ricordo brevemente che in questo formato ogni byte corrisponde ad un singolo carattere che viene emesso quando il tasto viene premuto da solo, od in combinazione con uno o più modificatori. Quali, dipende dai qualificatori nella corrispondente tabella dei formati. Facciamo un esempio. Prendiamo il tasto in alto a sinistra del tastierino numerico dell'A2000. Il codice di scansione è Ox54. Stiamo quindi parlando delle tabelle relative alla sezione alta della tastiera. Supponiamo ora che il ventisettesimo byte nella tabella dei formati contenga il valore Ox05. Questo vuoi dire che i modificatori interessati sono *shift* e *contrai,* dato che KCF\_SHIFT

vale 0x01 mentre KCF\_CONTROL vale 0x04. Andiamo ora a vedere la mappa alta di emissione, e precisamente i byte che vanno dal 105-esimo al 108 esimo inclusi. Supponiamo di trovare la sequenza 0x3C7B5B28. Si tratta di una sequenza a caso, non riferita ad alcuna mappa di mia conoscenza, ma comunque verosimile. Essa corrisponde ai quattro caratteri  $\alpha < n$ ,  $\alpha \{n$ ,  $\alpha [n]$  e  $\alpha \{n\}$ , nell'ordine. Le combinazioni possibili e le corrispondenti sequenze di emissione sono allora:

#### Combinazione

#### Carattere emesso

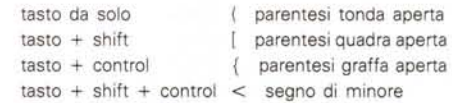

Vediamo ora in dettaglio la struttura completa delle tappe di emissione.

#### *Le mappe di emissione*

Una mappa di emissione è formata da una tabella a dimensione fissa, ed una serie di blocchi a dimensione variabile.

La tabella fissa contiene quattro byte per ogni codice di scansione, che chiameremo *blocco base.* In realtà, essa contiene tanti blocchi base quanti indicatori di formato ci sono nelle tabelle dei formati, e cioè 64 per la sezione bassa, e 38 per quella alta. Quest'ultima può anche essere formata da 64 byte come la precedente se si vuole, ma in questo caso tutti i blocchi in eccesso vanno riempiti da «0», dato che in realtà sarebbero relativi a codici di scansione esistenti, anche se ignorati nel rimappaggio, come quelli per i bottoni del mouse, o per i tasti *Amiga.*

Un blocco base ha solo due formati. Se l'indicatore di formato corrispondente non contiene KCF\_STRING oppure KCF\_DEAD, allora va interpretato secondo il modello a quattro, di cui abbiamo già parlato. Altrimenti, esso rappresenta il *puntatore* ad un blocco extra, dato che in tal caso sono necessari più di quattro byte per definire le sequenze di emissione.

Ci sono due tipi di blocchi extra: uno per le stringhe di emissione, ed uno per i tasti morti, di cui abbiamo parlato nella scorsa puntata. Analizziamone la struttura in dettaglio.

#### *Le stringhe di emissione*

Il blocco per le stringhe di emissione è formato da due parti: l'area per i descrittori di stringa, e quella per le stringhe vere e proprie.

A seconda del numero di modificatori che possono essere usati con il tasto, infatti, un blocco per le stringhe di emissione può contenere da una (nessun modificatore permesso) fino ad otto stringhe (tutti e tre i modificatori possono essere usati). Per ogni stringa c'è un descrittore di stringa. Questi è formato da due byte, uno che fornisce la lunghezza della stringa, e l'altro che contiene la distanza fra il primo byte dell'area dei descrittori ed il primo byte della stringa associata a quel descrittore.

I più bravi di voi nel fare i calcoli si saranno resi conto a questo punto di un paio di cose.

Innanzi tutto che una stringa non può essere più lunga di 255 byte, dato che per la lunghezza è utilizzato un solo byte. Inoltre, dato che abbiamo bisogno di sapere la lunghezza della stringa, è evidente che le stringhe in questione non sono del tipo che termina con un NULL *[null-terminated strings].* Questo perché il carattere esadecimale 0x00 può far parte di una stringa di emissione, e quindi non può ovviamente essere utilizzato per determinare la fine della stringa.

La seconda cosa è che anche la distanza tra una stringa ed il primo byte dell'area dei descrittori non può essere più lunga di 255 byte. Questo limita molto più seriamente la lunghezza delle stringhe, specialmente se ne abbiamo tante. Ad esempio, nel caso di otto stringe solo l'ultima può avere al massimo 255 byte. Le altre sette devono condividersi i 254 byte compresi fra il primo byte dell'area dei descrittori ed il primo byte dell'ultima stringa, *meno* per giunta i sedici byte degli otto descrittori. In tutto 238 byte al massimo, il che fa una media di esattamente 34 byte per stringa.

Il motivo principale per cui si è imposta questa limitazione è che comunque il *buffer* di ingresso della *console* permette solo 32 byte per tasto. Per cui i conti tornano.

Vediamo un esempio di blocco per le stringhe di emissione. Consideriamo il

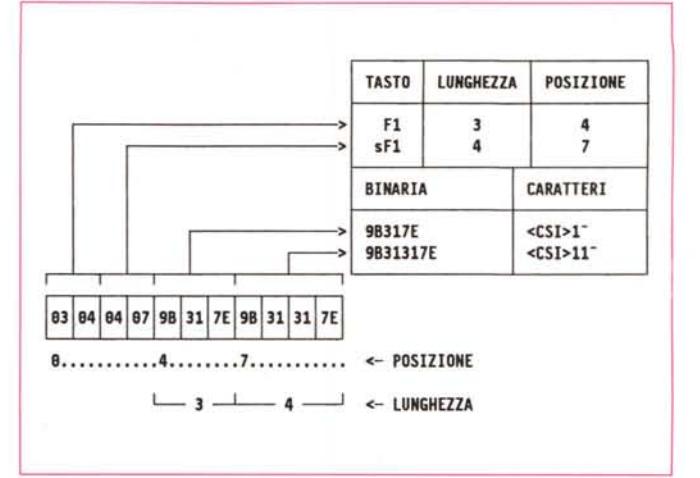

*Figura I Analisi del blocco extra per FI.*

tasto funzione *F1* (codice di scansione Ox50). Nelle mappe di tastiera dell'Amiga i tasti funzione hanno solo due sequenze di emissione: una se il tasto viene premuto da solo, e l'altra se viene premuto contemporaneamente anche il tasto per il maiuscolo *(shift).* L'identificatore del formato relativo ad *F1* è di solito, infatti, 0x41, cioè KCF\_STRING + KCF\_SHIFT. Questo non vuol dire naturalmente che la pressione contemporanea di altri modificatori viene ignorata dal sistema. Essa è comunque memorizzata, tant'è che un programma può sempre ottenere questa informazione tramite la console.device. Il punto è che la mappa standard utilizzata, ad esempio dal CLI, emetterà solo a fronte delle due combinazioni suddette, e non altre.

Il blocco extra associato ad *F1* è generalmente il seguente:

#### ....... 03040407 9B317E9B 31317E......

I primi quattro byte sono i due descrittori di stringa: il primo per la stringa emessa a fronte della pressione del tasto da solo, il secondo per quella emessa quando anche lo *shift* è premuto in contemporanea.

Il primo descrittore dice che la stringa di emissione per *F1* è lunga tre byte, ed è posizionata quattro byte a partire dall'inizio del blocco extra. Si tratta quindi di 9B317E, che corrisponde ai caratteri  $<$ CSI $>1$  $\sim$ .

Il secondo descrittore, invece, dice che la stringa di emissione per *shift+ F1* è lunga quattro byte, ed è posizionata sette byte a partire dall'inizio del blocco extra. Si tratta quindi di 9B31317E, che corrisponde ai caratteri <CSI>11~.

L'analisi del bocco è riportata in figura 1.

#### *I tasti morti*

Nella scorsa puntata abbiamo introdotto il concetto di *tasto morto.* Ricordo che si tratta di tasti che in particolari situazioni possono modificare la sequenza di emissione di altri tasti, o la cui sequenza di emissione può essere modificata da altri tasti. Esistono quindi due tipi di tasti morti: quelli *muti [dead keyl,* e quelli *parlanti [deadable keyJ.* Un tasto muto non è capace di emettere una propria sequenza di emissione, ma può modificare quella di un tasto morto parlante, se questi è premuto immediatamente dopo quello muto. Un tasto muto ed uno parlante non vanno cioè premuti contemporaneamente, come accadeva per i modificatori ed i tasti base, ma in sequenza. Questo perché in realtà non è detto che un singolo tasto sia sempre muto, ma può darsi che ad essere *muta* sia solo la combinazione di un tasto normale con un certo qualificatore.

Facciamo un paio di esempi.

Il tasto con l'accento grave **""** nella tastiera tedesca, è un tasto muto. Se lo si preme non succede niente. Se tuttavia subito dopo si preme ad esempio il tasto contrassegnato dalla "A", invece della vocale normale viene emessa quella con l'accento grave, cioè una "à". Lo stesso effetto si potrebbe ottenere su una tastiera americana usando come tasto muto la combinazione Alt+G. Il tasto contrassegnato dalla "G" quindi, per le tastiere USA, è un tasto morto muto, anche se nella maggior parte dei casi si comporta come tutti gli altri tasti alfabetici. Viceversa, il tasto "A" è, nei casi suddetti, un tasto morto parlante, capace cioè di emettere direttamente una sequenza di caratteri, che tuttavia può essere modificata da un tasto morto muto.

Ovviamente non tutti i tasti possono essere modificati da un tasto muto. Infatti, se nell'esempio precedente della tastiera americana si fosse premuta la "T" dopo Alt-G, avremmo avuto come risultato semplicemente la "t"

I tasti morti, siano essi muti o parlanti, sono identificati nella tabella dei formati dal qualificatore KCF\_DEAD, eventualmente insieme ad uno o più dei

## *La scheda tecnica: Inside 2.0*

La gadtools.library è una nuova libreria formata da 18 funzioni, il cui scopo è quello di rendere più semplice la gestione dei controlli e dei menu sotto Intuition.

In pratica si tratta di una nuova tecnica di programmazione che, pur non togliendo al programmatore la possibilità di lavorare in modo tradizionale, cerca di fornire un meccanismo più potente per definire e manovrare interfacce grafiche.

Queste funzioni, tra l'altro, sfruttano appieno la nuova tecnica di programmazione a *tag* tipica della nuova versione del sistema operativo dell'Amiga, della quale parleremo in una delle prossime puntate.

In questa puntata vedremo le schede tecniche di due delle prime tre funzioni (quelle di *creazione,* due delle quali hanno una doppia versione: a parametri fissi ed a lista variabile).

#### *CreateContext*

prototipo

Alloca un'area dati per memorizzare una serie di informazioni a carattere contestuale, relative alla finestra associata alla lista di puntatori fornita in ingresso.

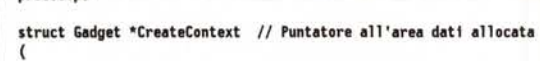

```
struct Gadget **glistpointer // Indirizzo di un puntatore ad un
                              // controllo
```
) ;

// CreateContext() ritorna NULL se fallisce

In realtà questa funzione crea un controllo invisibile e non selezionabile, contenente un'area di servizio sufficientemente grande da contenere i dati che *GadTools* deve memorizzare. Questa fun-

/' Falso controllo utt1izzato per la creazione dell 'area dati per GadTools v<br>\*/<br>struct Gadget \*context ; /, Puntatore ad una lista di controlli associati alla finestra da creare '/ struct Gadget 'godgl1st • NULL;

/, Allocazione dell'area contestuale della finestra \*/

context = CreateContext(&gadglist) ;

```
\frac{1}{10}** ----------_ •.••••••••••• -------------------------------_ ••• _-_•••• --.-- **
** Qui vanno le chiamate alle altre funzioni di creazione dei controll1. •• **
 ** ••• -.-----------------------------_ •• ----._.--------------------------- **
 '/
 /*
      OK. Creiamo la nuova finestra.
 */
   1f (god)
      nw.FirstGadget = gadglist ; // Associamo alla finestra la lista dei control<br>if (w = OpenWindow(&nw))    // Creiamo una nuova finestra.
       {
         DoWhatYouWant() ; // OK. Fai quello che vuoi. Quando hai finito...<br>CloseWindow(w) ;  // ...chiudi la finestra.
     )
  }
  FreeGadgets(gadglist) ; // Deallochiamo la lista dei controlli
Figura 3 - Esempio di utilizzo della CreateContext().
```
zione va chiamata prima di qualunque altra funzione utilizzata per creare altri controlli.

CreateContext() richiede in ingresso l'indirizzo ad un puntatore ad un controllo, preventivamente impostato a NULL. Se l'allocazione ha avuto successo, e quindi il valore ritornato dalla funzione non è nullo, il puntatore ad un controllo di cui si era passato in ingresso l'indirizzo, può essere utilizzato con le funzioni tipo AddGlist(), RefreshGlist() e via dicendo, od assegnato al campo FirstGadget della struttura NewWindow utilizzata nella creazione di una finestra.

Un esempio è riportato in figura 3.

#### *CreateGadgetA*

Alloca ed inizializza un nuovo controllo.

prototipo struct Gadget \*CreateGadgetA // ratteri che stanno nei limiti post ( ULDNG klnd struct Gadget \*previ ous struct NewGodget'newgod struct Toglte. 'toglist ) ; , // TIpo dt controllo do creare , // Controllo precedente o quello nuovo , // Caratteristiche del controllo // Listo di "tog"

Il nuovo controllo è agganciato di seguito a quello il cui puntatore è fornito in ingresso alla funzione nel parametro previous. Questo permette di costruire una lista di controlli.

Importante: se ai campi ng\_VisualInfo ed ng\_TextAttr non sono assegnati dei puntatori validi rispettivamente ad una struttura VisualInfo e TextAttr, questa funzione fallisce.

La lista dei *tag* complementa la struttura NewGadget nella definizione delle caratteristiche del controllo. Quest'ultima va pensata un po' come la **NewWindow** per la creazione di nuove finestre. Si tratta cioè di una struttura di appoggio che contiene le informazioni necessarie a definire il controllo.

Qui di seguito le schede relative ai vari *tag* validi per ogni tipo di controllo, ed il loro significato.

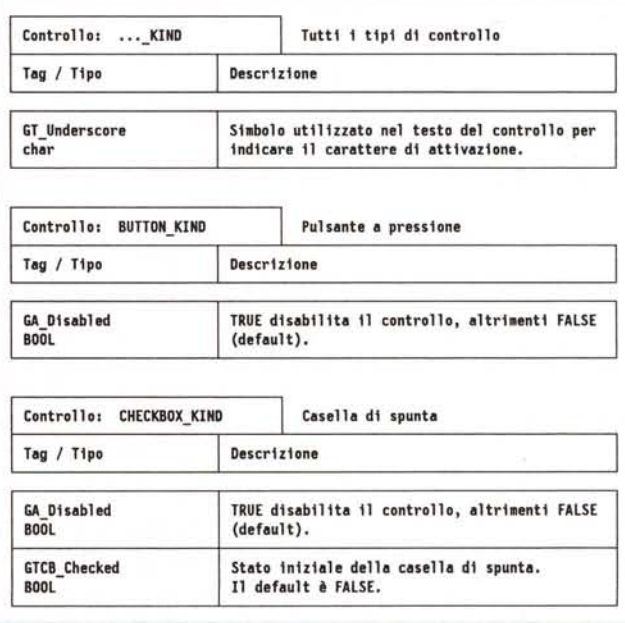

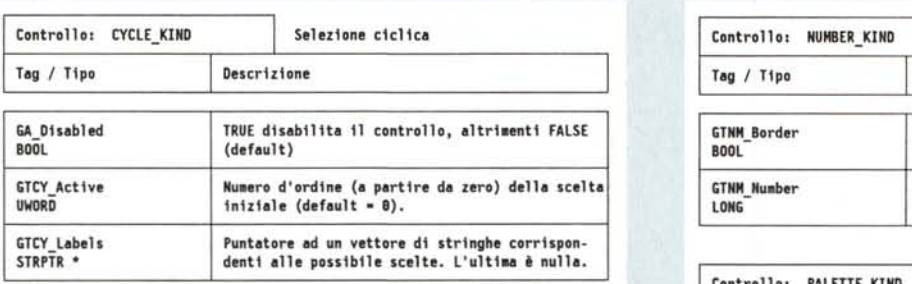

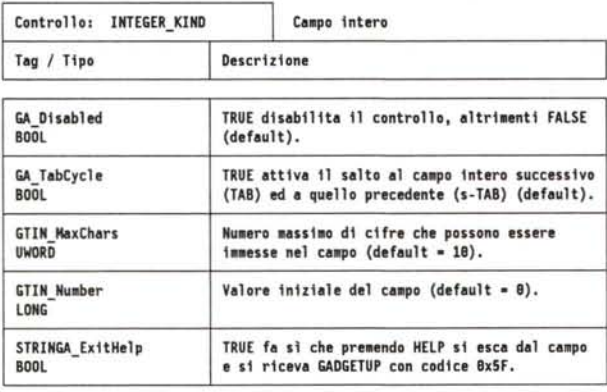

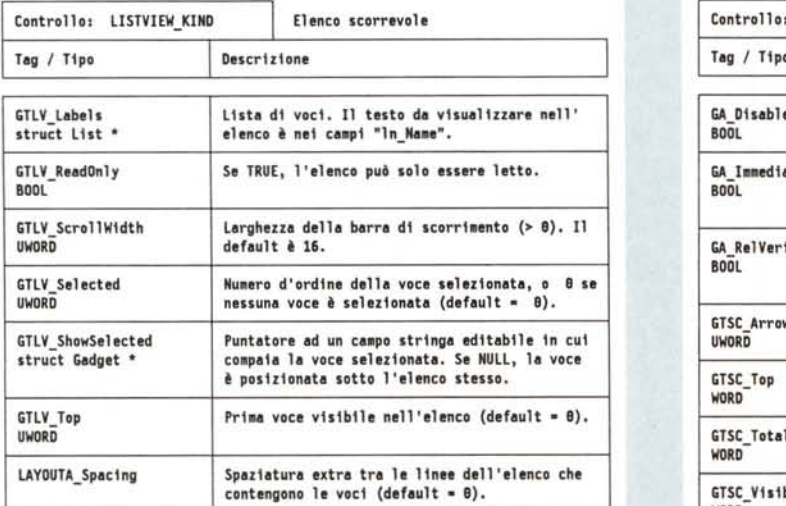

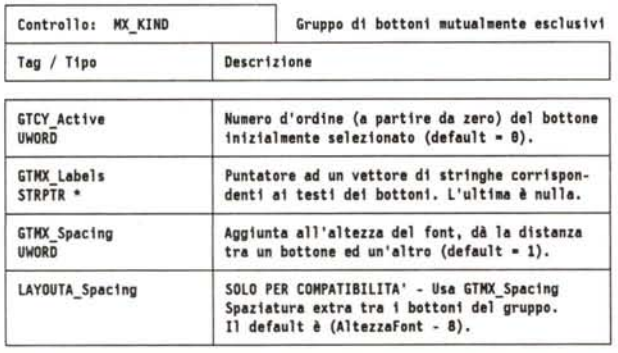

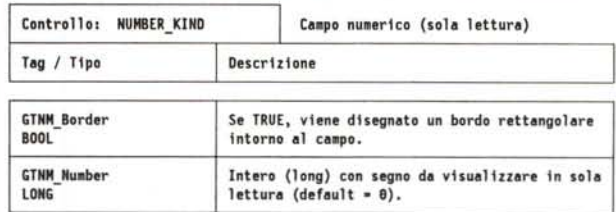

#### Controllo: PAlETTE\_KINO **Tavolozza dei colori**

Descrizione

10g / Tipo

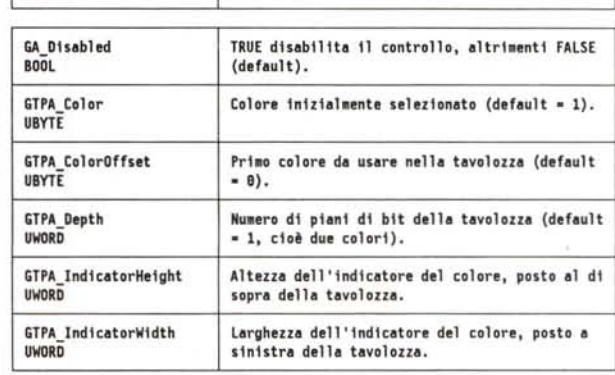

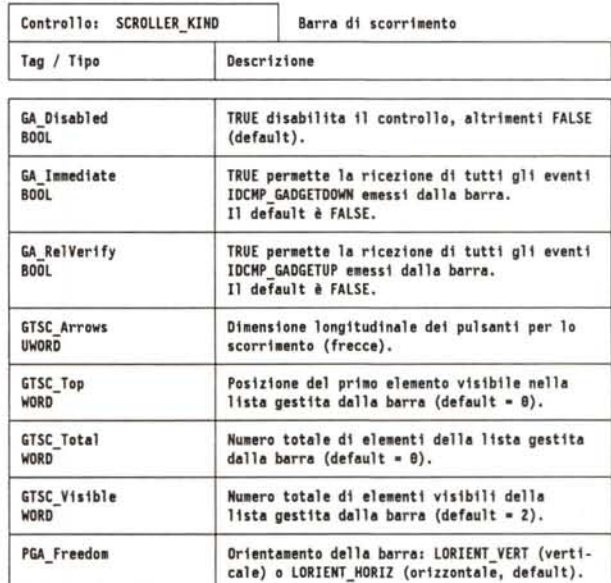

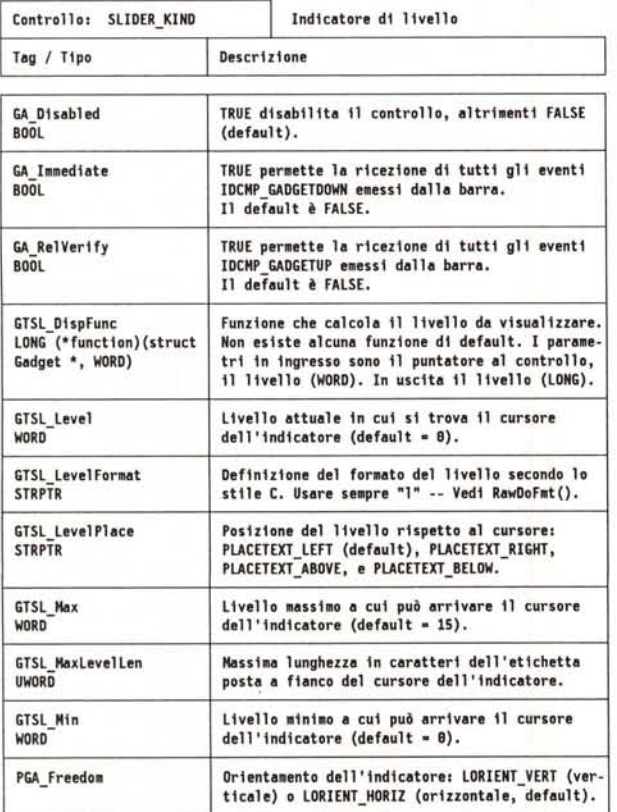

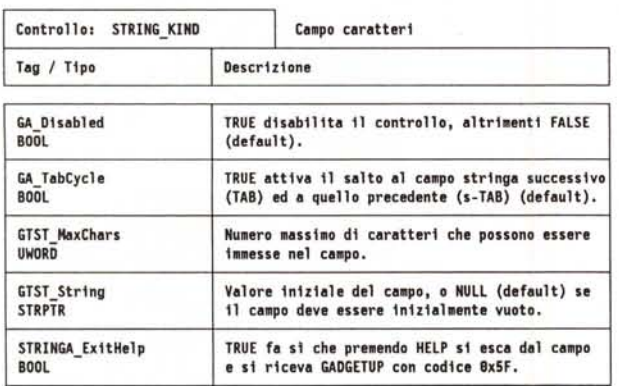

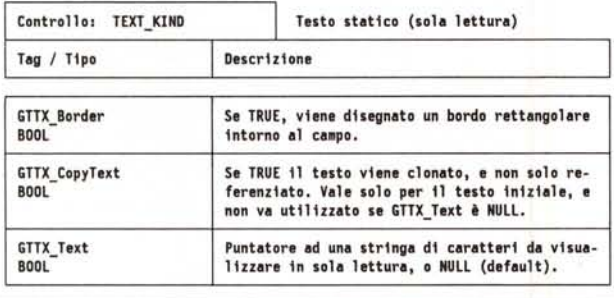

Nell'ultima versione della 2.0 tutti i campi stringa e numerici hanno il salto automatico al campo successivo attivo (GFLG\_TA-**BCYCLE).** Il programma riceve l'evento **GADGETUP** con il codice 0x09 se l'utente preme TAB o shift-TAB.

#### **CreateGadget**

Alloca ed inizializza un nuovo controllo. Versione a parametri variabili della CreateGadgetA().

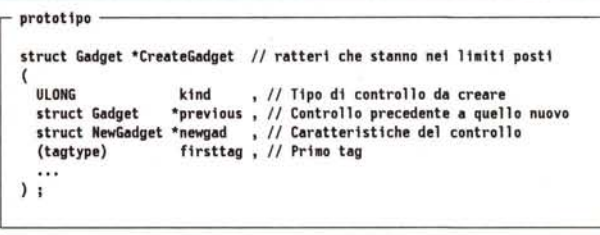

Si tratta praticamente della CreateGadgetA(), solo che invece di richiedere in ingresso come quarto parametro il puntatore ad una lista di tag, permette di introdurre direttamente i vari tag ed i valori loro eventualmente associati, secondo la tipica sintassi a parametri variabili (quella della printf(), tanto per intenderci).

> qualificatori già visti in precedenza, escluso KCF\_STRING. D'altra parte la combinazione KCF\_DEAD + KCF\_ **STRING** avrebbe poco senso.

> Anche in questo caso, come in quello delle stringhe di caratteri, il blocco base relativo al tasto morto contiene un puntatore da quattro byte ad un blocco extra. Ed anche in questo caso, la prima parte del blocco extra è formata da un blocco di descrittori. La lunghezza e le caratteristiche di questo blocco dipende dal tipo di tasto morto (muto o parlante), e dal numero (e tipo) di qualificatori permessi con il tasto morto.

> Consideriamo prima quest'ultimi. A seconda di quanti e quali qualificatori possono essere usati con un tasto morto, la struttura del blocco dei descrittori cambia. Il numero dei qualificatori determina il numero di descrittori nel blocco, come succedeva anche per le stringe. Quindi, un descrittore se non ci sono modificatori, due se ce ne è uno, quattro se ce ne sono due, otto se tutti e tre i modificatori possono essere utilizzati. A seconda poi di quali modificatori sono permessi, abbiamo una ben definita associazione tra i singoli descrittori e le possibili combinazioni. Questa associazione è riportata nello schema in figura 2.

> Analizziamo adesso i singoli descrittori. Anche in questo caso, sono formati da due byte, solo che l'interpretazione del descrittore non è unica, come suc-

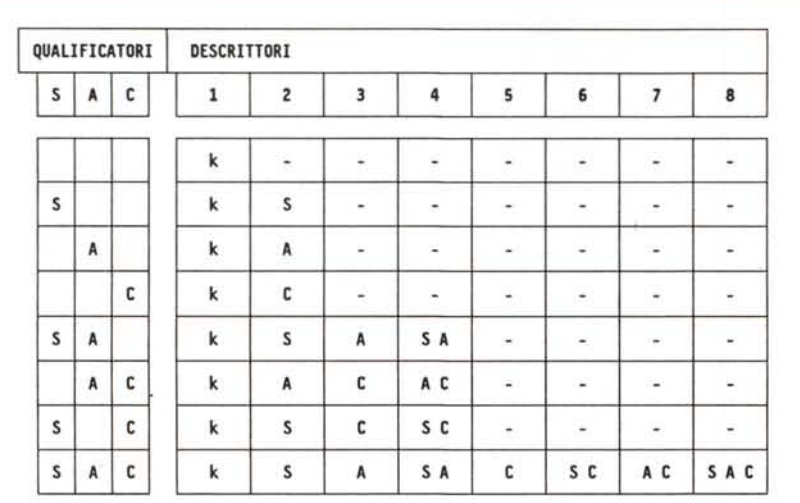

Le colonne di sinistra indicano i qualificatori associati al tasto nella tabella dei formati (oltre a KCF\_DEAD, owiamente).

Quelle di destra indicano a quale combinazione di tasti ciascun descrittore è associato ("-" indica che non c'è un descrittore associato).

Esempio - Alla riga identificata a sinistra da S+A, la tabella di destra indica che ci sono quattro descrittori: il primo si riferisce al tasto premuto da solo, il secondo al tasto premuto insieme a SHIFT, il terzo al tasto ALT, e l'ultimo alla pressione contemporanea del tasto e di entrambi i modificatori.

*Figura* 2 - *Ordine dei descrittori in base ai qualifica tori.*

cedeva con i descrittori di stringa (lunghezza, posizione). ma dipende dal valore assunto dal primo byte. Le cose quindi sono un pachino più complicate che nel caso precedente.

Il primo byte del descrittore di un tasto morto può assumere tre valori: O, **DPF\_DEAD e DPF\_MOD.**

Se il primo byte è nullo, allora il secondo byte rappresenta il carattere che deve essere emesso. Non sono necessari quindi ulteriori blocchi. Ad esempio, la sequenza **0051** porta l'emissione del carattere "Q", il cui valore esadecimale è **Ox51,** appunto.

Se il primo byte è **DPF \_DEAD,** allora ci troviamo in presenza di un tasto morto muto, ed il secondo byte serve appunto a definire come viene modificata la sequenza di un eventuale tasto morto parlante se premuto di seguito. Vedremo subito come.

Se il primo byte è **DPF \_MOD,** allora ci troviamo in presenza di un tasto morto parlante. In questo caso, il secondo byte contiene la distanza fra il primo byte del descrittore del tasto, ed un blocco speciale, che contiene una serie di sequenze di emissione, ognuna da *un solo* byte.

Il secondo byte di un tasto morto mu-

to serve allora come indice per selezionare dal blocco speciale del tasto morto parlante quale sequenza va emessa. La sequenza selezionata è quella alla posizione **indice** + 1, dato che la prima sequenza è utilizzata nel caso che il tasto morto parlante non sia stato preceduto da un tasto morto muto.

In pratica, riassumendo...

1. **KCF\_DEAD** nella tabella dei formati indica che si tratta di un tasto morto, e che quindi ci dobbiamo aspettare nel blocco base il puntatore ad un blocco extra, di cui la prima sezione è formata da uno o più descrittori da due byte

2. Gli altri qualificatori nella stessa tabella determinano quanti descrittori ci sono in testa al blocco base, ed a quali combinazioni di tasti essi sono associati.

3. Il primo byte di ogni descrittore indica se la combinazione associata si comporta come un tasto normale, come un tasto morto muto, o come un tasto morto parlante.

4. Nel primo caso il secondo byte corrisponde al carattere da emettere.

5. Nel secondo caso esso indica in quale posizione nella tabella delle sequenze di emissione dei tasti morti parlanti si trova il carattere da emettere.

6. Nel terzo caso esso indica quanto dista dal primo byte del blocco dei descrittori la tabella delle sequenze di emissione.

7. La tabella delle sequenze di emissione di un tasto morto parlante è formata da un certo numero di byte. Ogni byte rappresenta una sequenza di emissione. Il primo rappresenta il carattere emesso quando il tasto non è stato preceduto da un tasto morto parlante.

Anche in questo caso possiamo fare una serie di considerazioni.

Innanzi tutto è chiaro che una tabella di emissione di un tasto morto parlante conterrà tanti byte quanto il valore più elevato che nella stessa mappa viene ad assumere il secondo byte dei vari tasti morti muti, più uno. Questo perché altrimenti si rischia di prendere un byte fuori tabella come sequenza da utilizzare. Il *più uno* è dovuto al carattere che rappresenta la sequenza non modificata.

In secondo luogo, un tasto morto può contenere allo stesso tempo combinazioni normali, mute e parlanti. Ad esempio, si potrebbe definire un certo tasto in modo che premendo il tasto da solo venga emesso il segno di minore ("<"), ma premendolo prima insieme ad **ALT**, e poi da solo, vengano emesse le virgolette aperte (" $\alpha$ "). In questo caso il tasto da solo è un tasto morto parlante, insieme ad **ALT** è un tasto morto muto. E magari, insieme a CONTROL viene emesso il carattere di controllo *Form Feed* indipendentemente dal fatto che sia stato premuto o meno prima un tasto morto muto.

#### *Conclusione*

Nella prossima puntata parleremo dei *tasti morti doppi* ed incominceremo a mettere in pratica le nozioni acquisite in questa e nella precedente puntata. Analizzeremo insieme, infatti, la mappa di tastiera italiana fornita dalla *Commodore* insieme al sistema operativo.

Non preoccupatevi quindi se ancora non vi è perfettamente chiara la struttura dei blocchi extra, specialmente quella relativa ai tasti morti. Quando incominceremo ad applicare le nozioni apprese ad un esempio pratico, vedrete che anche gli aspetti più *oscuri* delle mappe di tastiera vi diventeranno chiari. Non solo. Sarete persino in grado di scrivervi la vostra mappa di tastiera senza alcun problema.

Arrivederci fra un mese, allora, e buon lavoro!

*Dario de Judicibus è raggiungibile tramite MC-link alla casella MC2120.*

# **AREE DI SERVIZIO UNIX IN ITALIA**

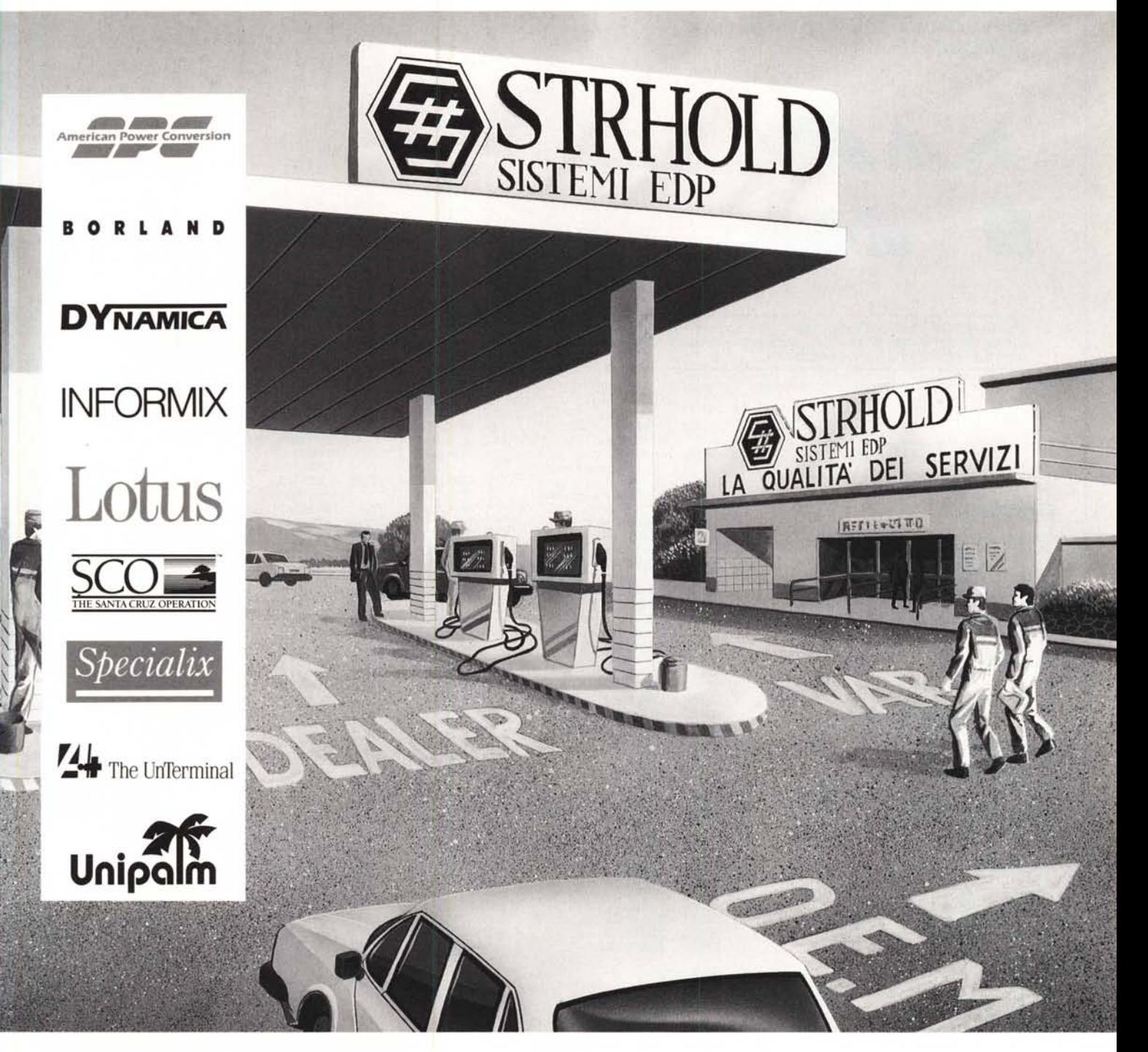

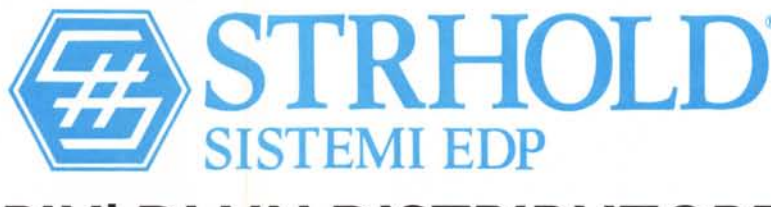

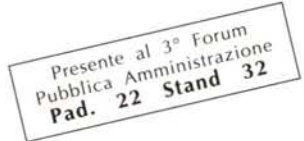

## PIU' DI UN DISTRIBUTORE

Reggio Emilia Via Cipriani 2-Tel. 0522/792641-Fax 0522/77846-Tbx531059STRHOL1·Milano Via Dante 4-Tel. 02/72002222-Fax 02/72001474·Torino Via Borgaro 49-Tel. 011/2296949-Fax011/2296939-Vicenza V.leMazzini 123/125-Tel.0444/324292-Fax0444/545248-Roma Via Pannonia 51-Tel.06/7004234-Fax06/7001673-Napoli Via S. Alfonsode' Liguori 3-Tel.081/457084-290283-Fax081/290283-Bari Via Resistenza 48/B-Tel.080/228430-Fax080/364437-Catania Via Asiago 35 Tel.095/376686-Fax095/ 381369-Palermo Via G.Bonanno 73 - Tel. 091/301650 - Fax 091/347451-Matelica (MC) Via Circonvallazione 131 - Tel. 0737/787202 - Fax 0737/787200 - Prato (FI) V.le Montegrappa 183-Tel.0574/575656-Fax0574/572532+AlbisolaCapo(SV)C.soFerrari 109/2-Tel.019/487272-Fax019/480047+ODTeam®Consulenzae supportoper SCOOpenDeskTop

*/I software MS-DOS, Amiga* **e** *Macintosh di Pubblico Dominio* **e** *Shareware distribuito da*

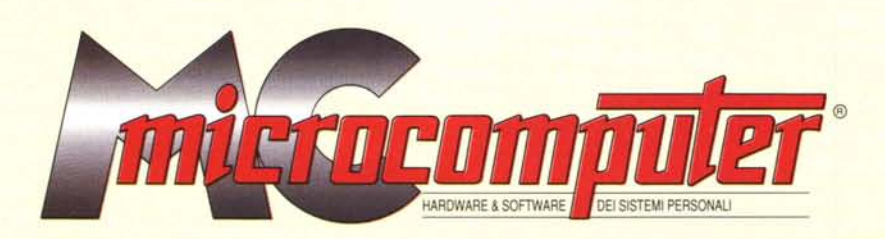

### *in collaborazione con Microforum*

Questo software non può essere venduto a scopo di lucro ma solo distribuito dietro pagamento delle spese vive di supporto, confezionamento,<br>spedizione e gestione del servizio. I programmi classificati Shareware comportano

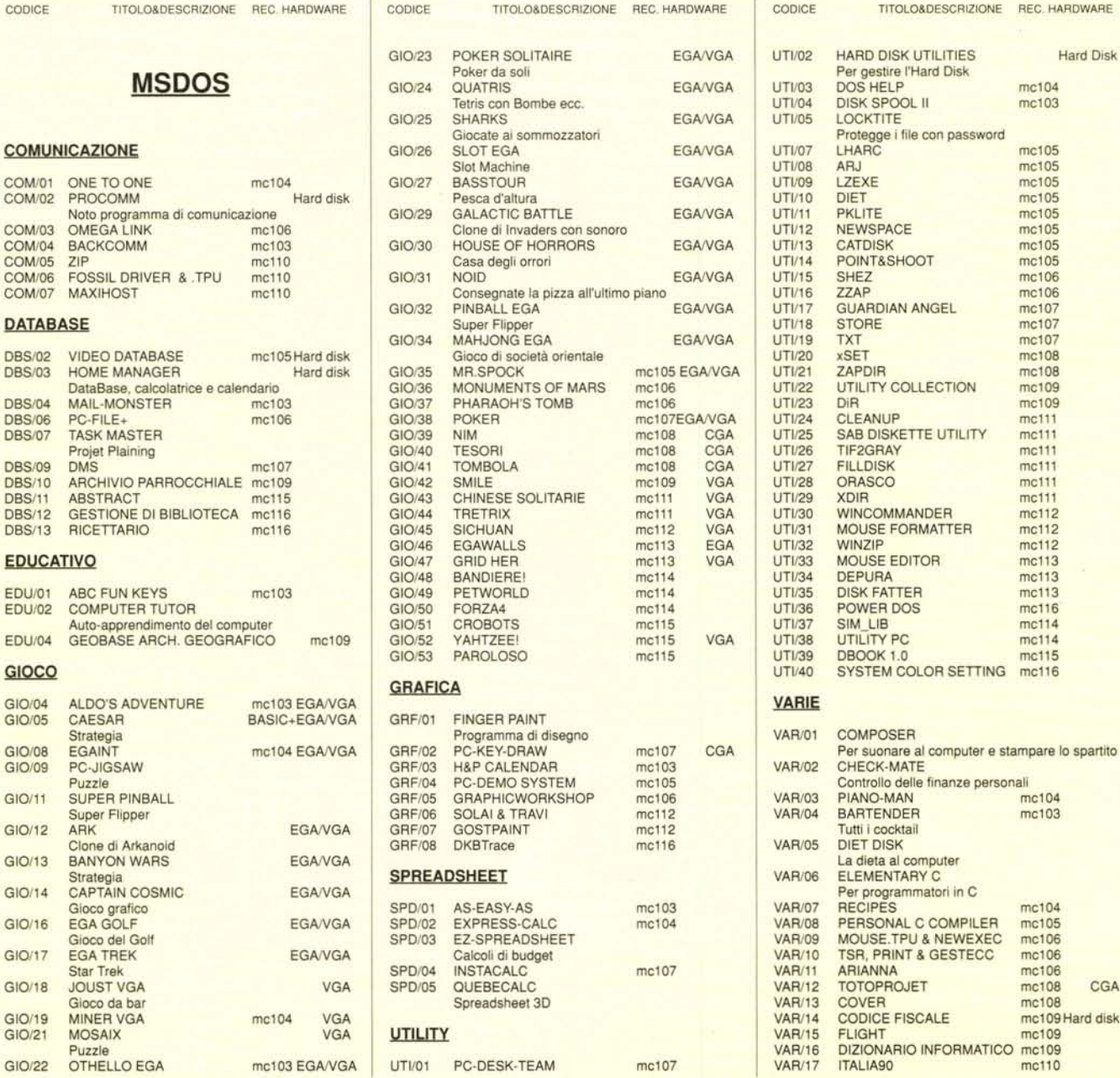

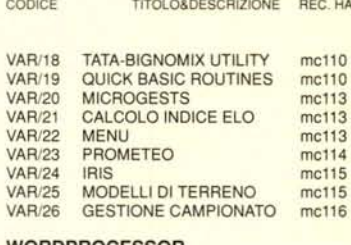

#### WORDPROCESSOR

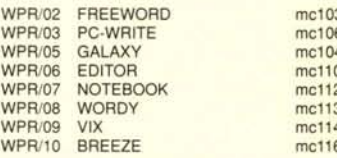

#### **AMIGA**

#### **COMUNICAZIONE**

AMCO/01 AMIPAC mc110 AMCO/02 FC FREE COMMUNICATION mel13

#### **DATABASE**

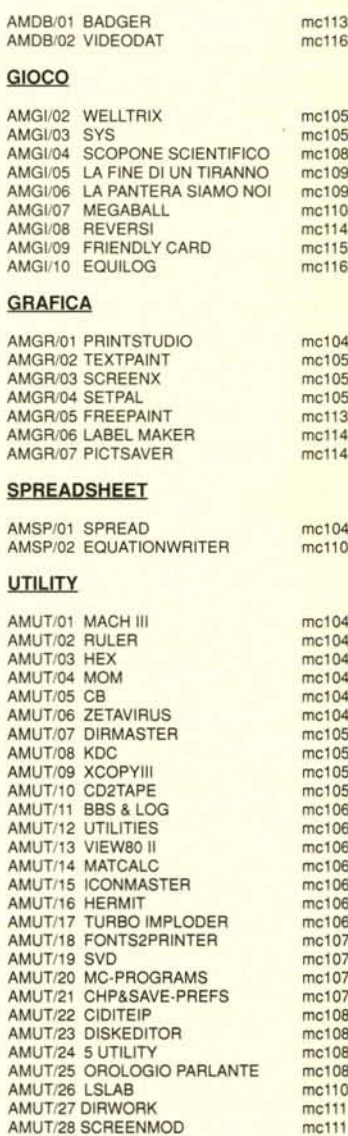

AMUT/29 SYSINFO mc1<br>AMUT/30 SUPERDUPER mc1

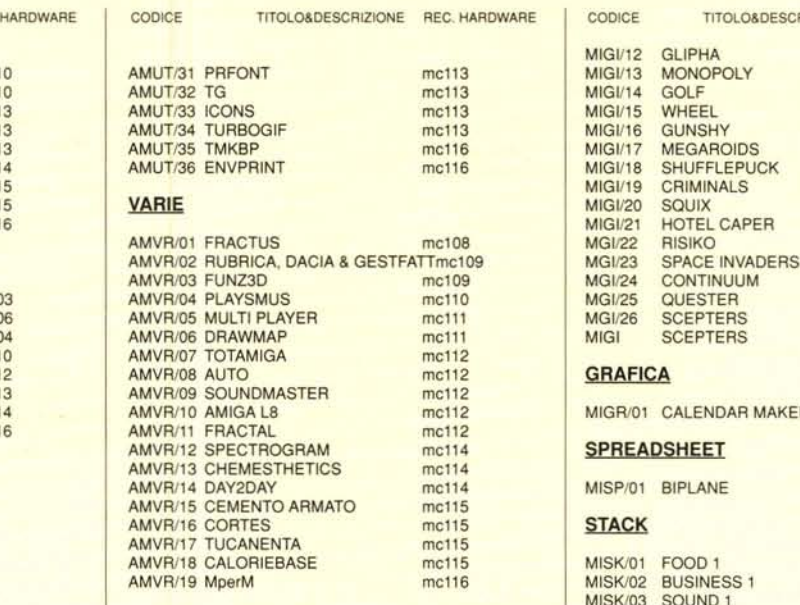

#### **MACINTOSH**

#### **COMUNICAZIONE** MICO/01 RED RYDER mc110<br>MICO/02 ZTERM mc115 MICO/02 ZTERM mel15 MIUT/O? SPEEDOMETER MICO/03 ARCMAC mel16 MIUT/08 LOODLE **EDUCATIVO** MIED/Ol KID PIX melO? MIUT/12 DISKDUP+ MIED/02 NUMBER TALK melO? MIUT/13 DTPPRINTER MIED/03 ALPHA TALK melO? MIUT/14 FOLDER FROM HELL GIOCO MIUT/16 PASTE-I MIGI/Ol STELLA OBSCURA mel06 MIUT/18 MACBINARY MIGI/02 PARARENA mel06 MIUT/19 DOCMAKER MIGI/03 VIDEO POKER FOR FUN mc106 MIUT/20 APOLL<br>MIGI/04 SPACE STATION PHETA mc106 MIGI/04 SPACE STATION PHETA mc106<br>MIGI/05 STRATEGO mc106 MIGI/06 THE LAWNZAPPER mc107 MIGI/06 THE LAWNZAPPER mc107<br>MIGI/07 MACTRIS mc107<br>MIGI/08 CANFIELD mc107 MIGUO? MACTRIS melO? MIVRIOl RIDICOLO MIGI/08 CANFIELD melO? MIVRlO2 EliZA MIGI/09 YAHTZEE mc108<br>MIGI/10 GLIDER mc108 GLIDER MIGI/11 MACNINJA mc108

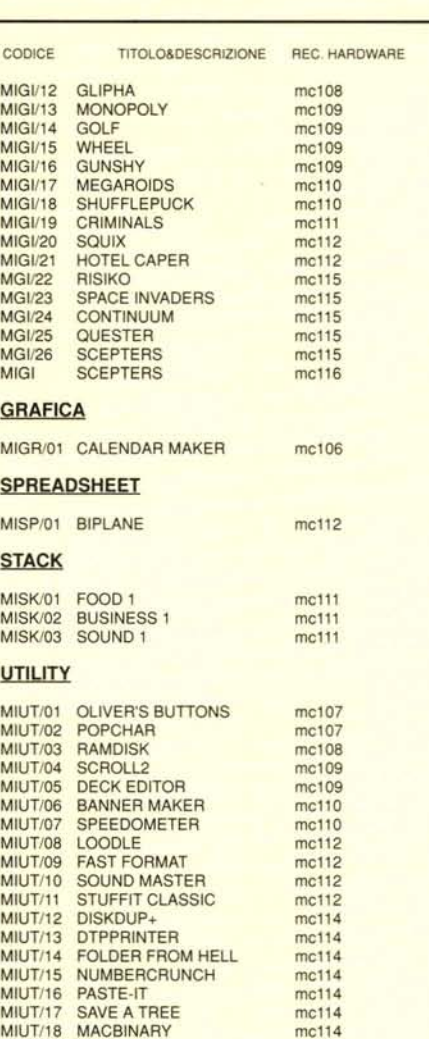

MIUT/17 SAVE A TREE

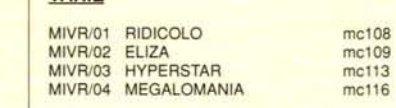

mc1l5 mcl16

#### *Compilare* e *spedire* a: *MCmicrocomputer*

Desidero acquistare il software di seguito elencato al prezzo di **L. 8.000 a titolo (ordir**<br>**minimo: tre titoli).** Per l'ordinazione inviare l'importo (a mezzo assegno, c/c o vaglia<br>postale) alla: Technimedia srl, Via Carl

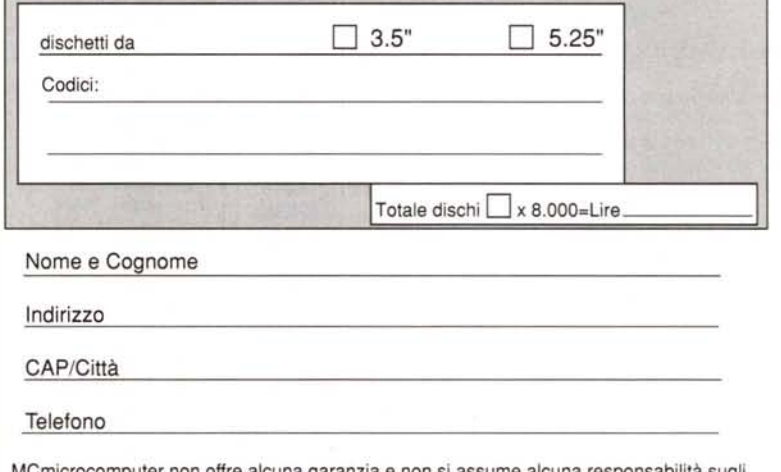

MCmicrocomputer non offre alcuna garanzia e non si assume alcuna responsabilità sug<br>eventuali danni diretti o indiretti derivanti dall'utilizzo del software distribuito

#### HD SCSI CONTROLLER PER A2000

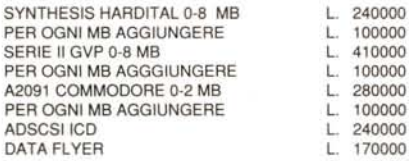

#### HARD DISK SCSI

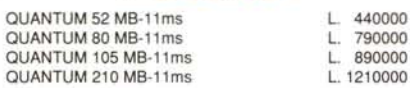

#### HD SCSI PER A500

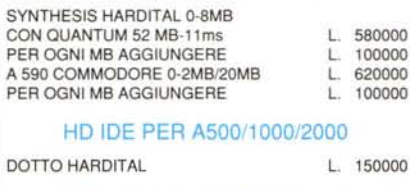

#### HD IDE-ATBUS PER DOTTO

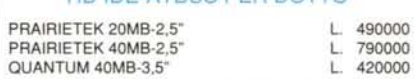

#### I COMPUTER AMIGA

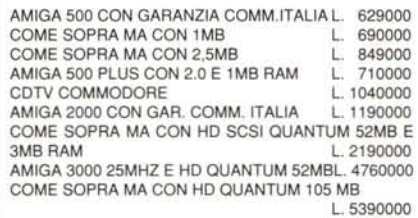

#### I DISCHETTI

DISCHETTI SONY, BULK, DS-DD, DA 3,5" 1 L. 790 - 10 L. 690 - 100 L. 640 -1000 L. 560

#### SCHEDE AUDIO-VIDEO

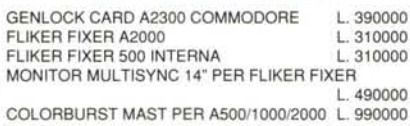

#### SHEDE ACCELERATRICI **INTEGRATI AMIGA** I DRIVE

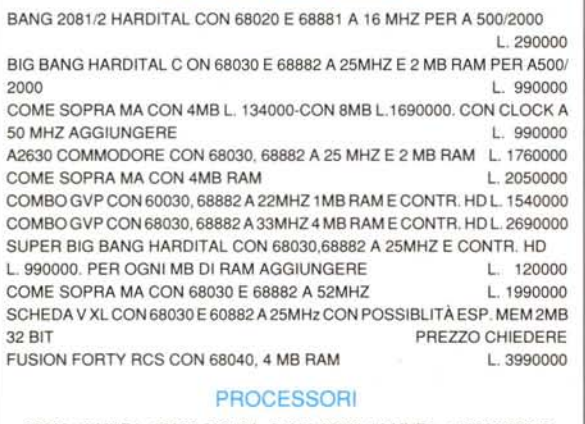

6800016 MHZ L. 29000-68010 L. 24000-68020 16 MHZ L. 140000-68030 25MHZ L. 230000-68030 50MHZ L. 390000-68040 25MHZ L. 800000

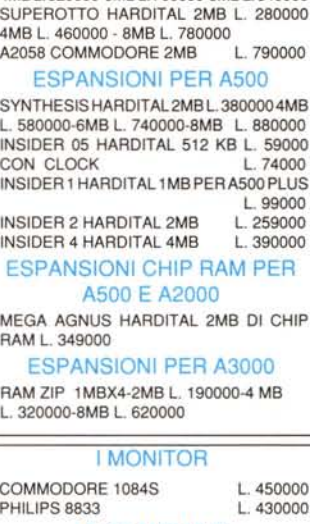

ESPANSIONI PER A2000 SYNTHESIS HARDITAL 2MB L. 340000 4MBL.520000-6MBL.700000-8MBL.84ססoo

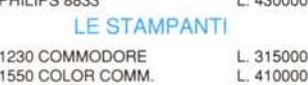

**PER ORDINAZIONI E INFORMAZIONI: VIA FORZE ARMATE** 260 **20152 MILANO** TEL 02 *48016309/4890213* FAX 02 4890213

> **TUTTI I PREZZI SONO IVA COMPRESA**

**CENTER** 

**COMpUTER**

#### I PERSONAL COMPUTER IBM COMPATIBILI

HAR286-16L.M.21 MHZ-CPU286AOWAITSTATE-1 MBRAM-1 DRIVE 1,44 MB 3,5"-2 SERIALl1 PARALLELA-CASE CON DISPLAY DESK TOP O MONITOWER CON ALlM DA 200W-CONTROLLER PER 2 FD E 2 HARD DISK IDE AT BUS-SCHEDA VGA 800X600- TASTIERA ESTESA DA 102 TASTI-DR.DOS 5.0 CON MAN. ITALIANO A CORREDO.

L. 690000

HAR 286-20. COME SOPRA MA CON CPU 286/20 L.M. 26MHZ

L. 730000<br>L. 849000 HAR 386-SX16. COME SOPRA MA CON CPU 386 SX16 L. 849000 HAR 386-SX20. COME SOPRA MA CON CPU 386 SX20 HAR 386-25 L.M. 33MHZ-CPU 386/25 A O WAIT STATE-4 MB RAM-1 DRIVE 1,44" MB 3,5"- 2 SERIALI 1 PARALLELA 1 GAME-CASE CON DISPLAY DESK TOP O MINITOWER CON ALiM. 200W-CONTROLLER PER 2 FDD E 2 HARD DISK IDE AT-BUS-SCHEDA VGA 800X600- TASTIERA ESTESA 102 TASTI. DR. DOS 5.0 E MANU. ITALIANO A CORREDO. L. 1390000

HAR 386-33 L.M. 56MHZ. COME SOPRA MA CON CPU 386/33 E 64KB CACHE L. 1590000

HAR 486-33-SX20 L.M. 92MHZ COME SOPRA MA CON CPU 486SX20 L. 1690000

HAR 486-33 L.M. 151MHZ. COME SOPRA MA CON CPU 486/33 L. 1990000

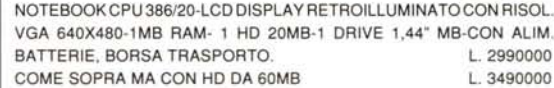

#### ACCESSORI E PERIFERICHE

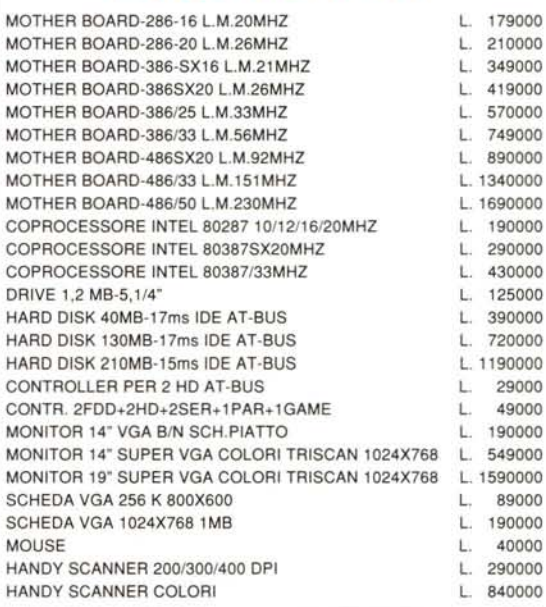

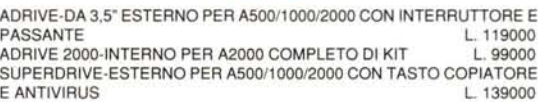

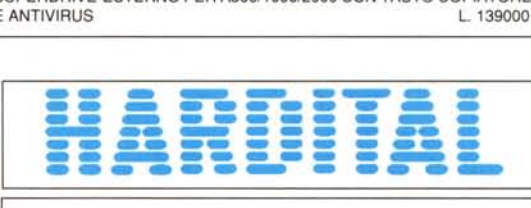

**SHOW ROOM VIA G. CANTONI 12 20144 MILANO FERMATA METRO PAGANO TEL 02 4983457-4983462**

KICKROM 2.0 PER<br>A500/2000 L. 99000 A500/2000 8373 SUPER DENISE ECS L. 129000 8372A FAT AGNUS 1MB L. 120000 8372B FATTEST AGNUS 2MB L. 149000 5719 GARY L. 29000

#### GLI EMULATORI MS-DOS

AT ONCE VORTEX CON<br>EM.VGA L. 329000 EM.VGA L.329000 AT ONCE PLUS CON 512K CACHECHIEDEREATONCE ADAPTER PER A2000 L. 120000

JANUS XT COMMODORE L. 560000 JANUS AT COMMODORE

L. 849000